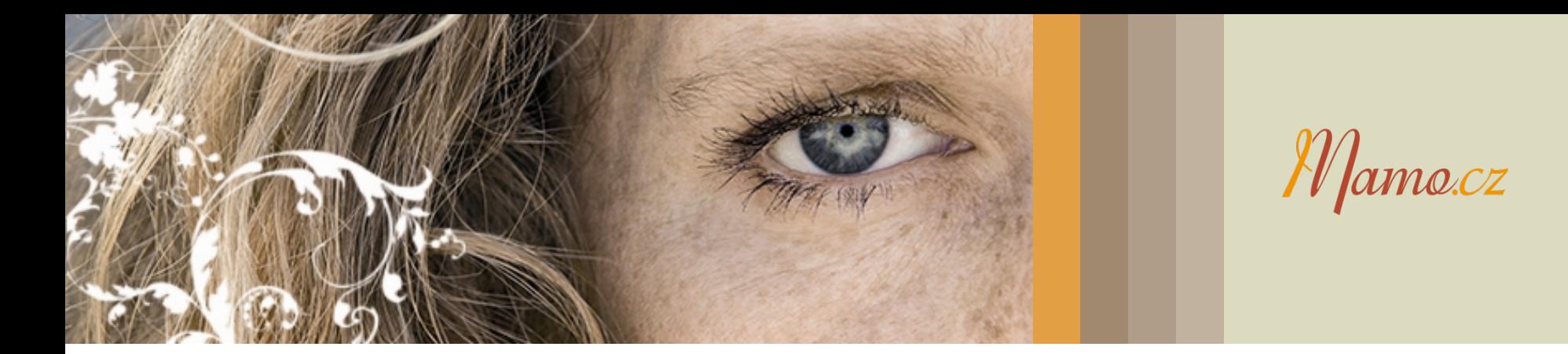

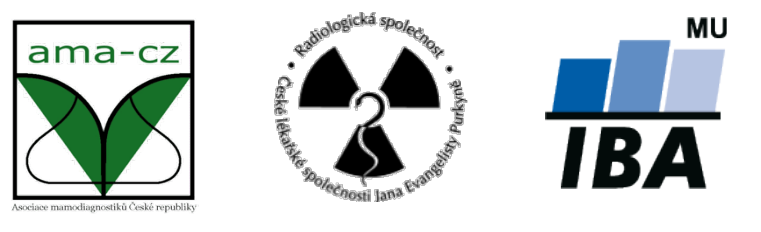

# **Seminář**

# Daniel Klimeš, Monika Kratochvílová

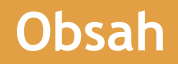

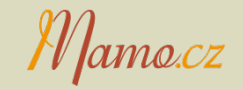

- Ø Rizikové faktory v mamografickém screeningu (M. Kratochvílová)
	- $\triangleright$  Výsledky pilotní studie
	- Ø Návrh změn dotazníku a plánované využití
- Ø Novinky ve sběru dat a programu MaSc
- Ø Spolupráce s jinými programy a zobrazovacími stanicemi
- Ø Chystané změny v zasílání dat a vyhodnocování indikátorů kvality
- Ø MaSc na míru, možnosti uživatelské konfigurace
- $\triangleright$  Dotazy

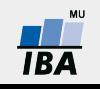

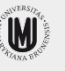

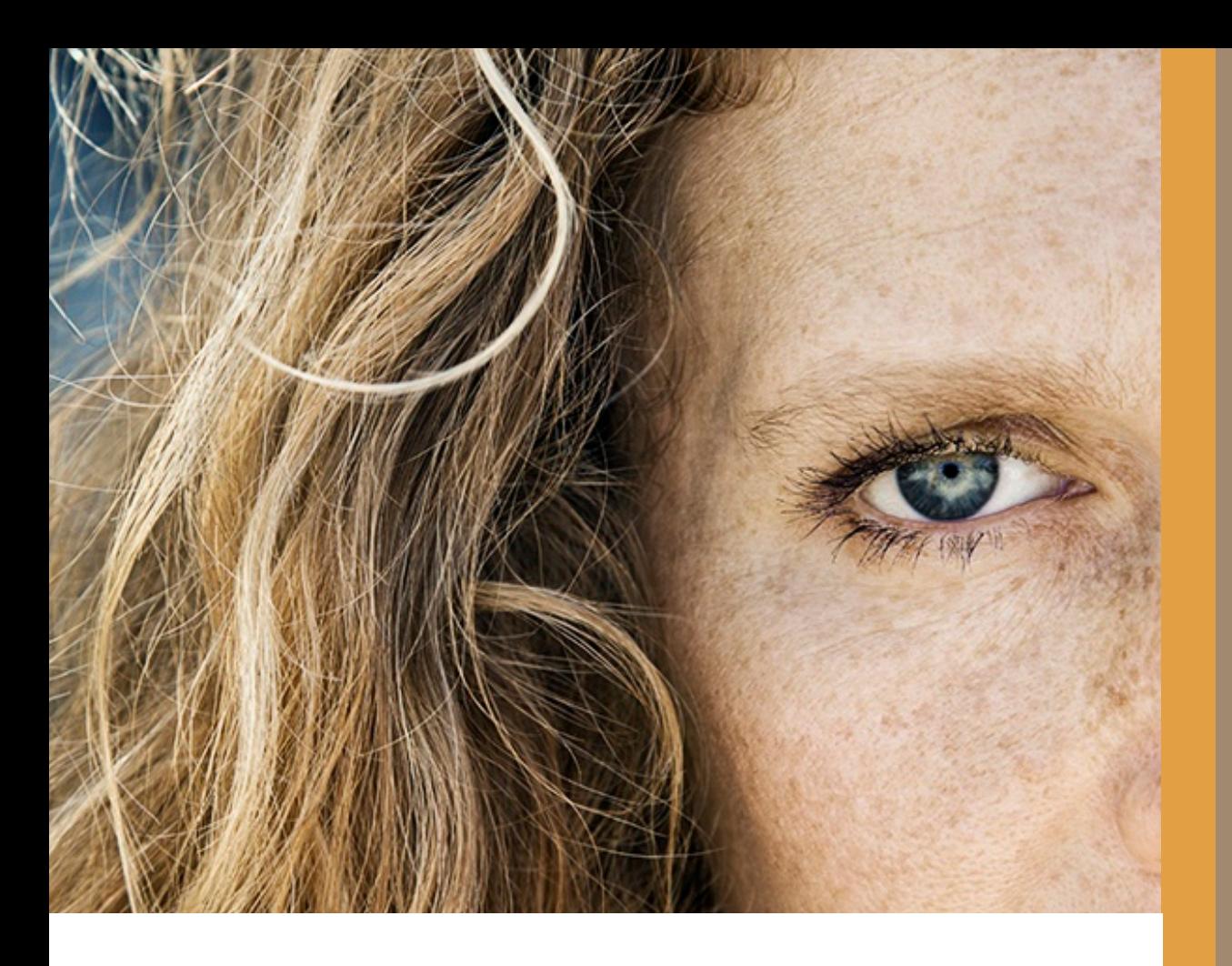

# Novinky ve sběru dat

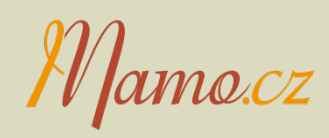

Mamo.cz

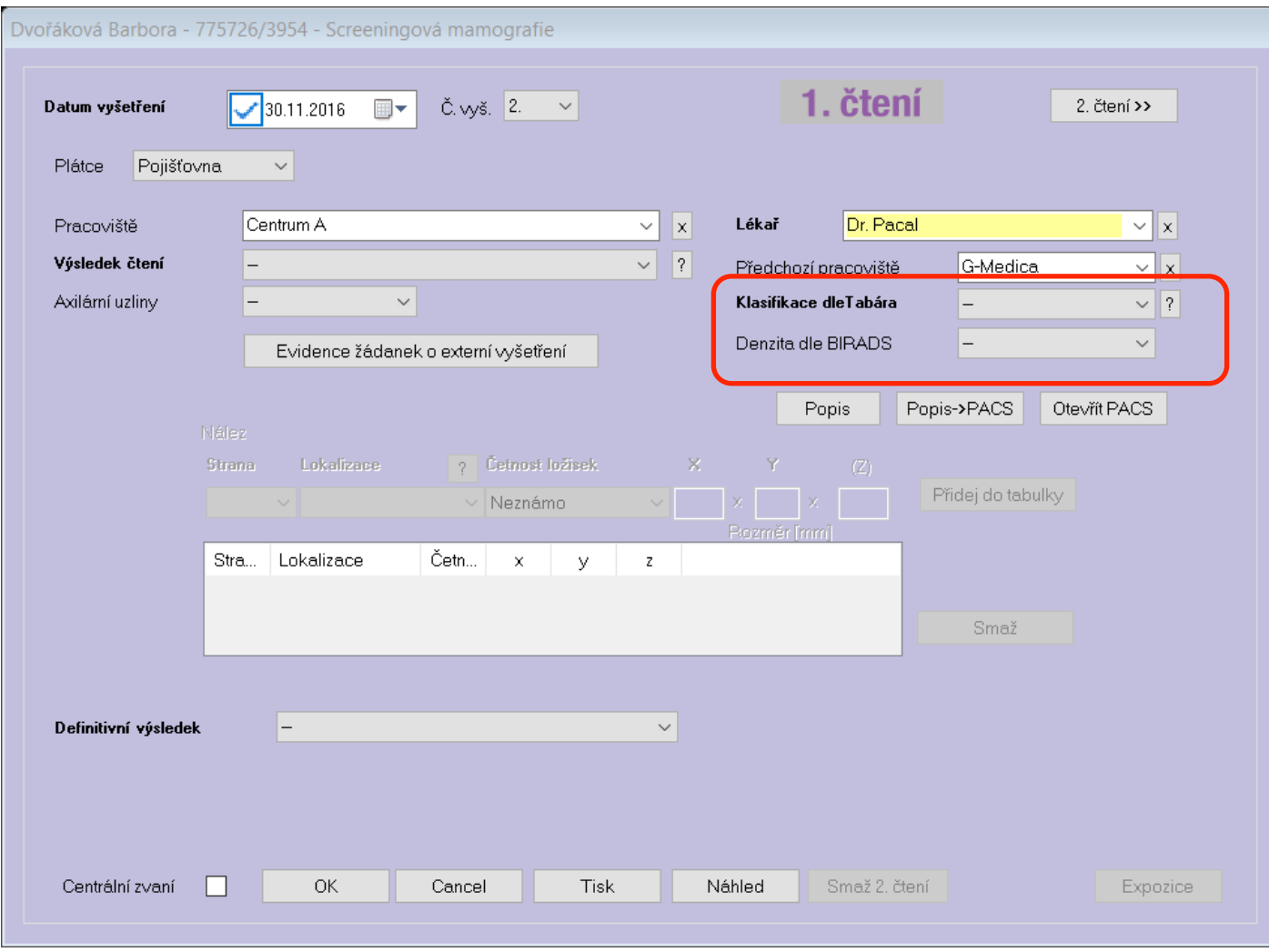

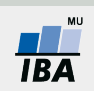

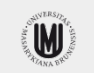

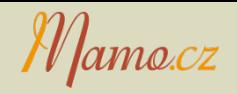

- BIRADS Denzita
	- BIRADS A
	- BIRADS B
	- BIRADS C
	- BIRADS D

- Vyplňuje se povinně jedna z nich
- Možné vyplňovat i obě
- K centrálnímu hodnocení odesílány obě
- Připravené upravené datové rozhraní pro ostatní dodavatele

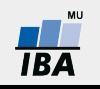

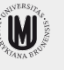

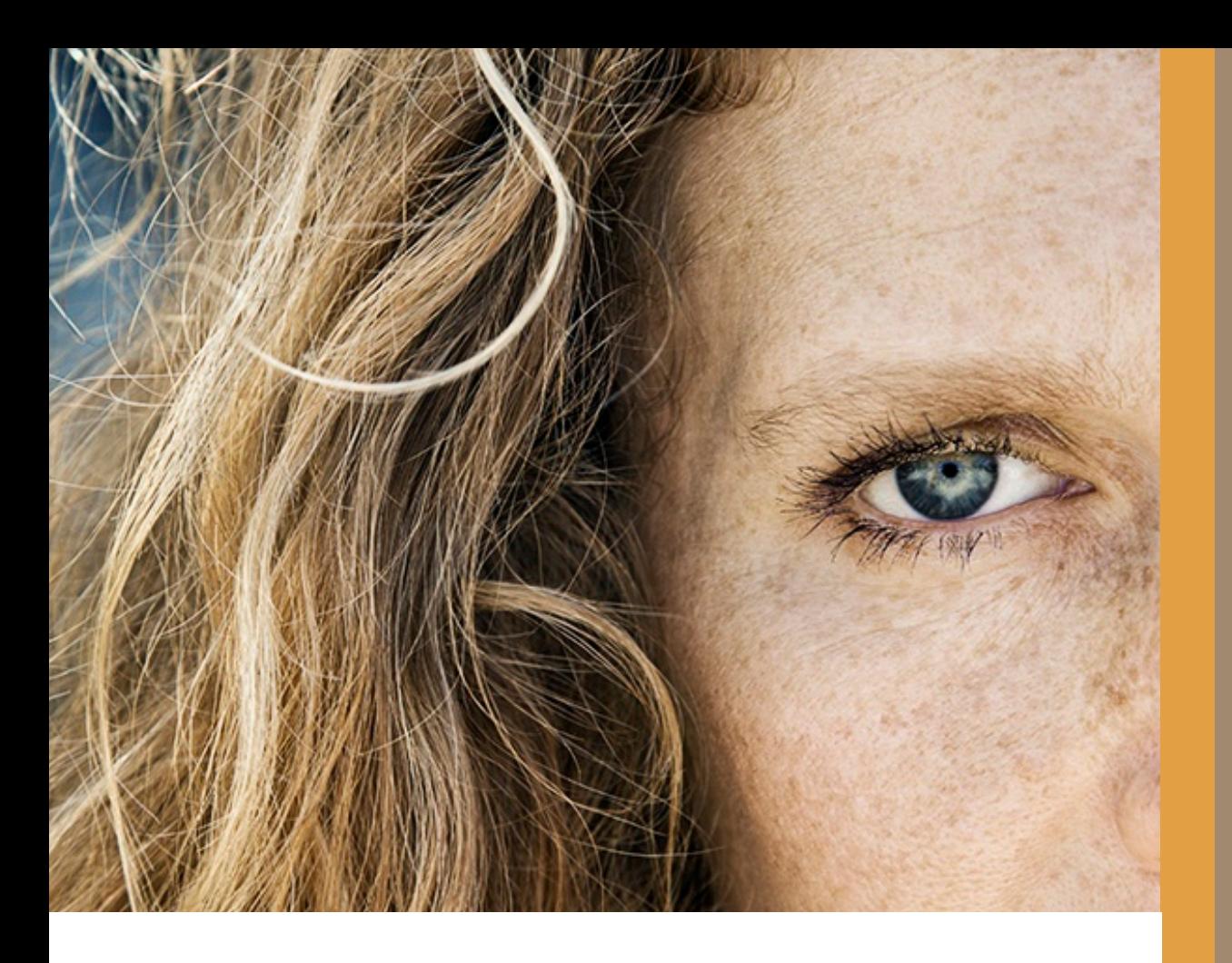

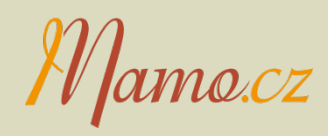

# Popisování v MaSc

# Mamo.cz

## **Okno popisu**

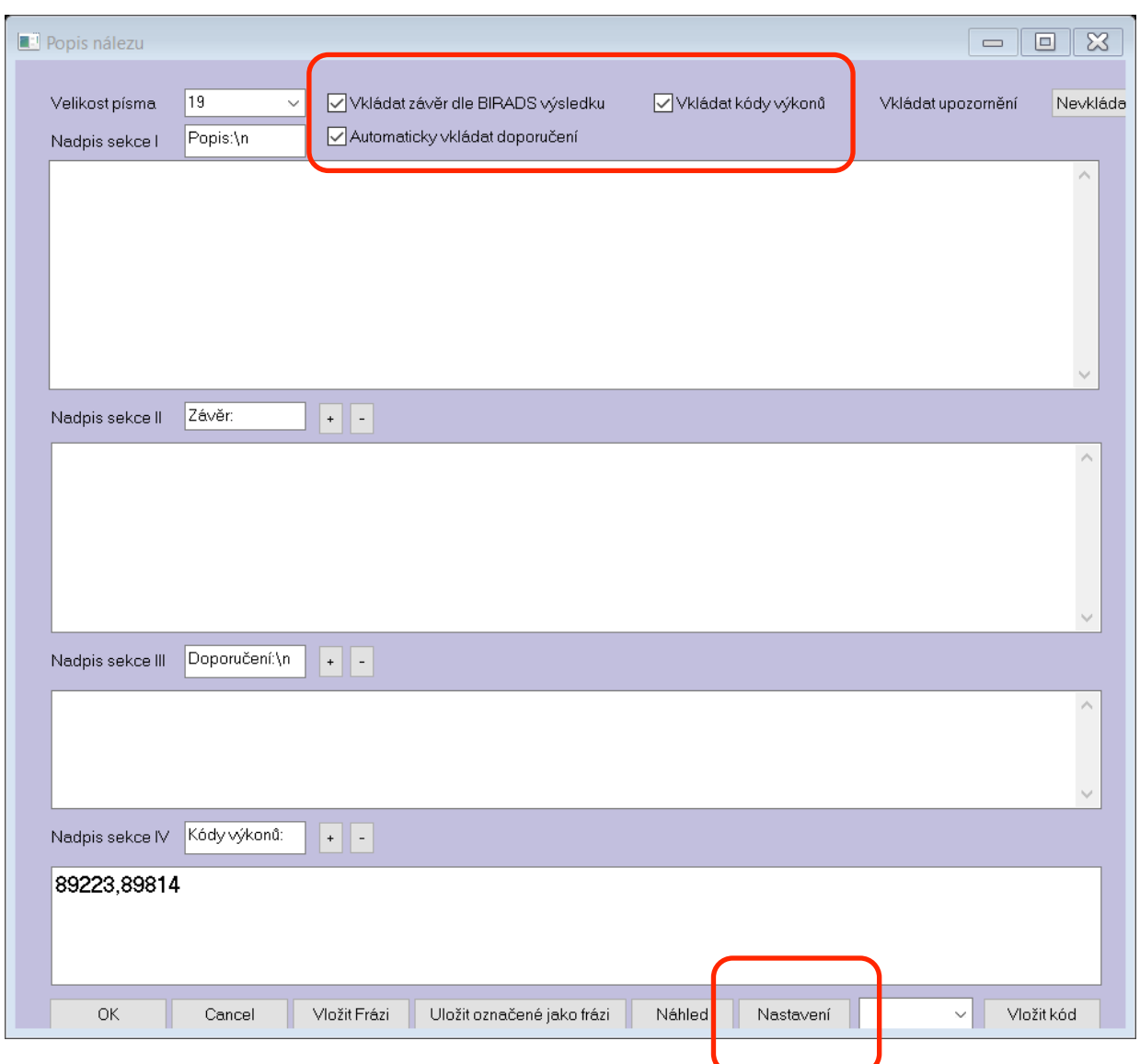

- Až 4 sekce
- + 5. upozornění
- Nastavitelná velikost sekcí
- Nastavitelná velikost písma
- Měnitelné nadpisy sekcí
- Nastavitelné pořadí tisku sekcí
- Předvyplňování sekcí
- Předdefinované texty doporučení

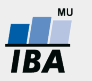

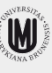

## **Varianta 1 sekce = pouze popis**

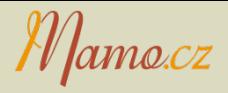

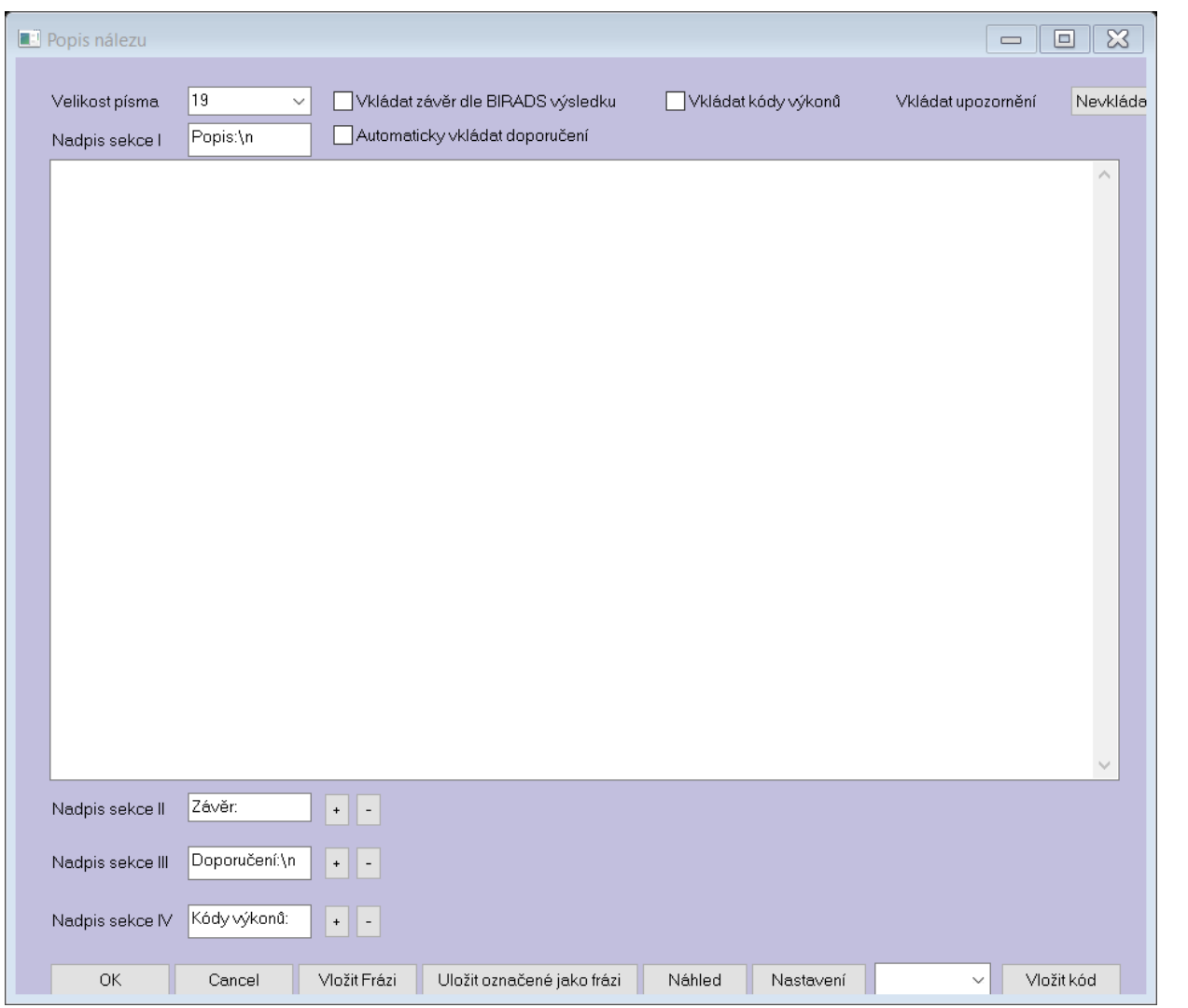

Vypnuté vkládání Minimalizace sekcí

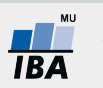

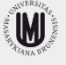

## **Varianta minimální popis, maximální předvyplnění**

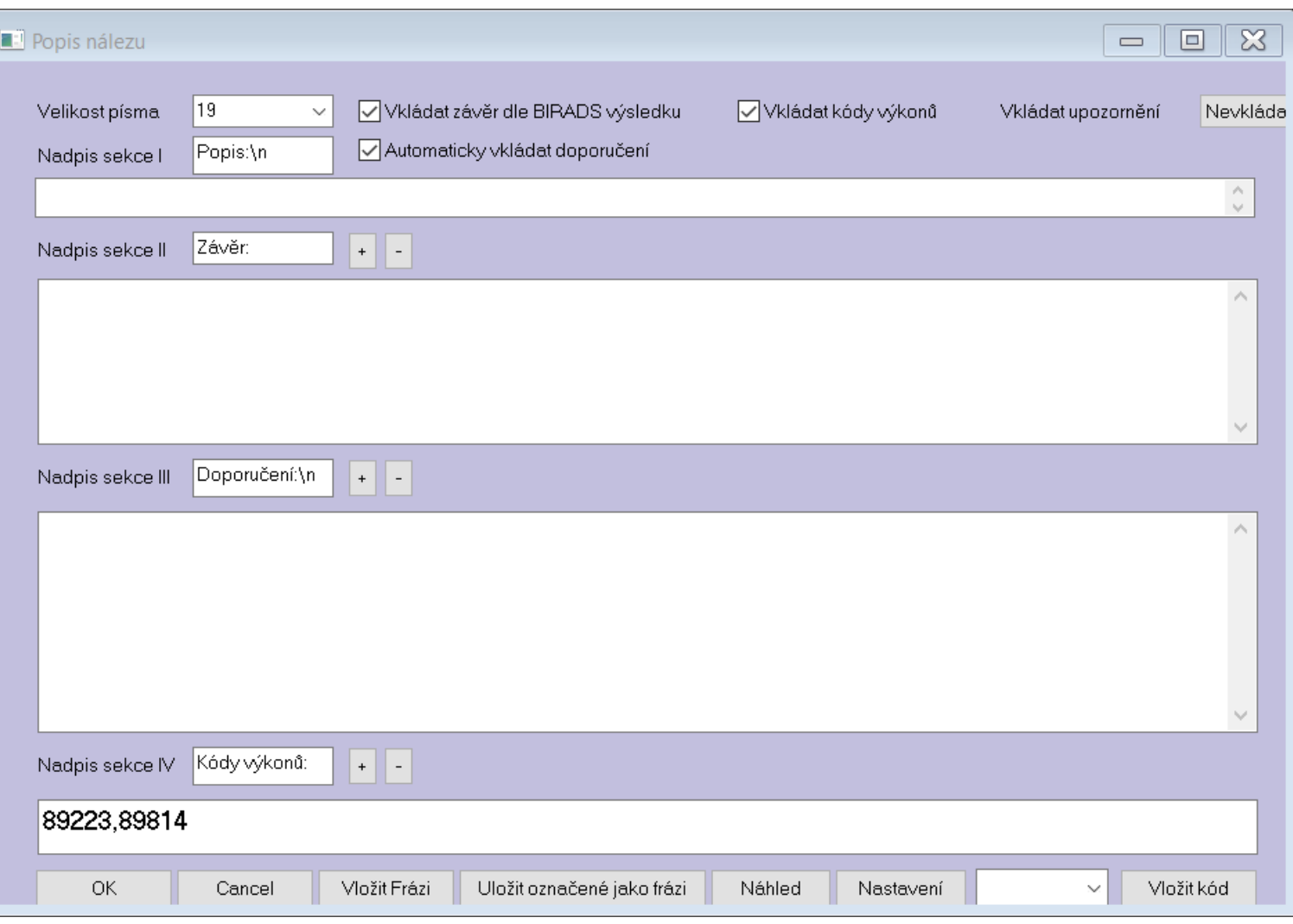

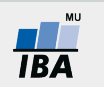

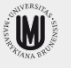

Mamo.cz

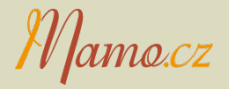

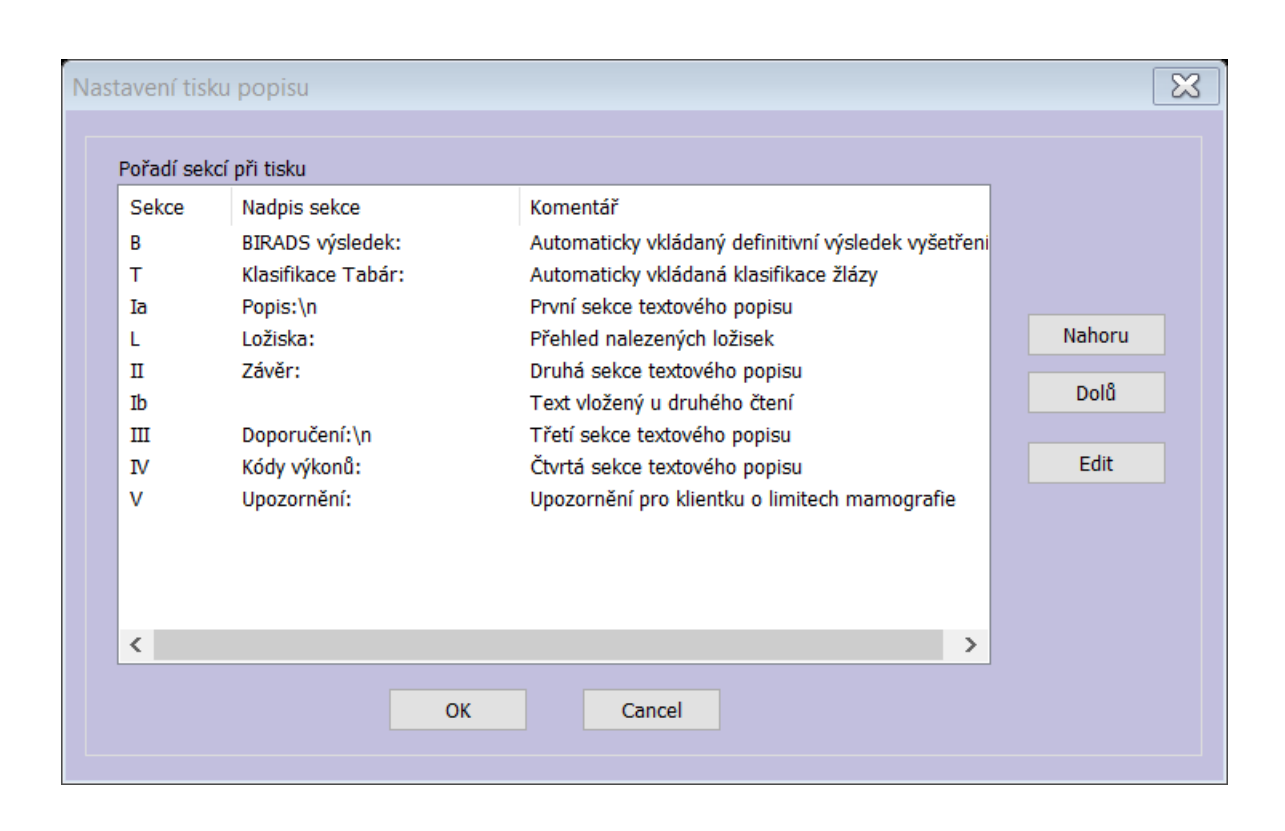

Pro tisk je možné změnit pořadí

Nadpis sekce

Nadpis: nebo Nadpis \n

Tiskne se, pouze pokud je sekce vyplněna

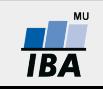

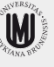

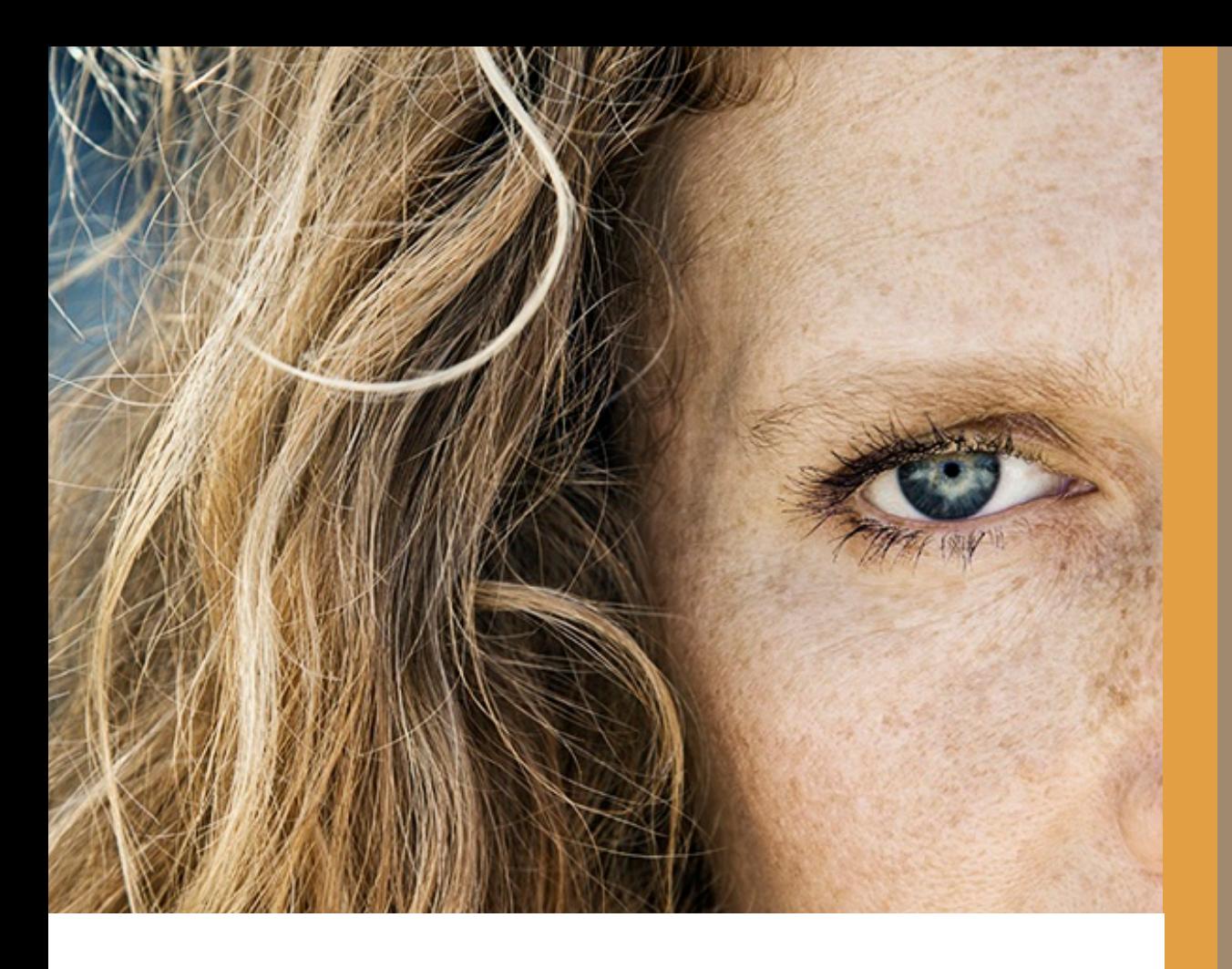

**Spolupráce s jinými programy a zobrazovacími stanicemi** 

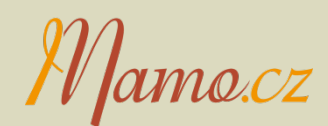

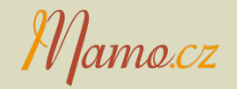

- $\triangleright$  MaSc jako jediný program
- Ø MaSc pro záznam a popis VŠECH screeningových vyšetření Jiný AIS/NIS pro kartotéku a pojištovny
- $\triangleright$  Jiný AIS/NIS pro popis vyšetření MaSc pro parametrické vyplňování
- Ø Jiný AIS/NIS pro parametrické i textové vyplňování Masc pro statistiku, indikátory, odesílání na IBA
- Ø Pouze jiný AIS/NIS

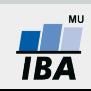

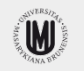

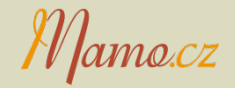

MaSc umí:

- Ø Načítat osobní údaje z textového souboru
	- Ø zakladni rozhrani ver 3.doc
- Ø Načítat data včetně výsledku zobrazovacích vyšetření
	- z textového souboru
		- Ø Již nepodporováno, nahrazeno XML formátem
- Ø Načítat kompletní data všech vyšetření
	- $\triangleright$  XML formát
	- Ø Rozhrani\_XML-MaSc.doc

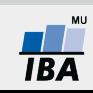

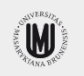

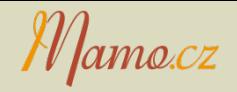

Exportovat lze vše

Ø do excelu/CSV souboru

Export textového popisu vyšetření lze do

- $\triangleright$  DICOM formát pro PACS
- $\triangleright$  DASTA formát pro jiné programy
	- $\triangleright$  Pracuje se na automatickém exportu

Vždy nutné vyzkoušet a nastavit, nutná spolupráce s dodavateli

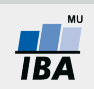

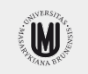

#### Varianta A

- Řídí pracovní stanice
- SW k pracovní stanici otevírá záznam v MaSc

#### Varianta B

Z MaSc se otvírá snímek na pracovní stanici

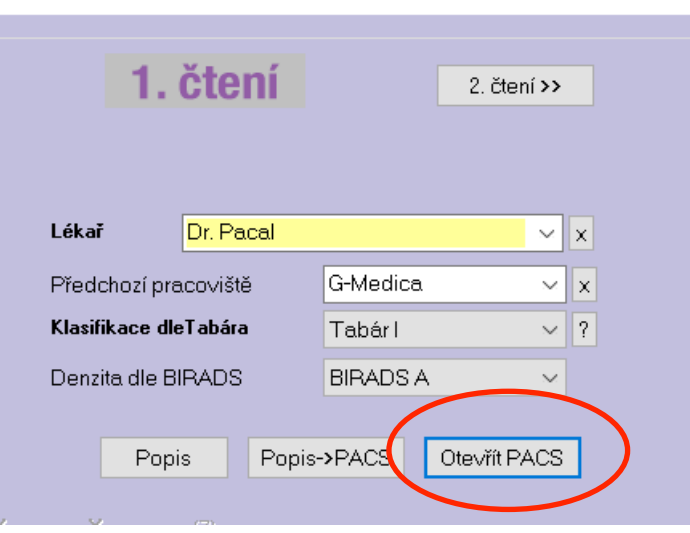

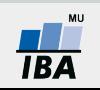

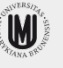

*Mamo.cz* 

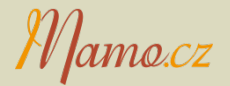

- Varianta A
	- Masc se otvírá na daném záznamu
	- AURA
- Varianta B
	- Konfigurovatelná pro všechny typy pracovních stanic, které podporují externí volání

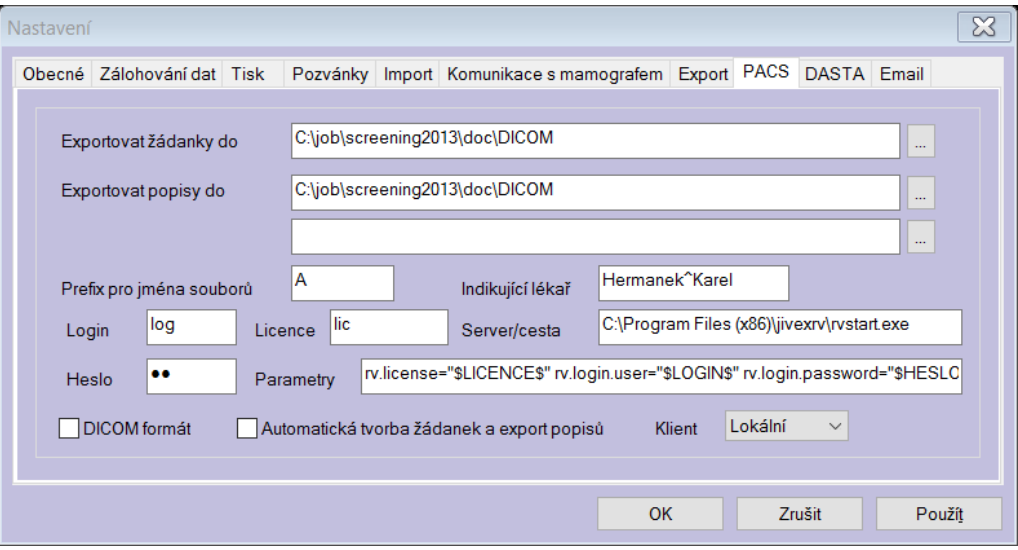

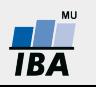

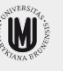

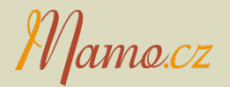

- Varianta B
	- Podpora více stanic i od různých výrobců na jednom pracovišti

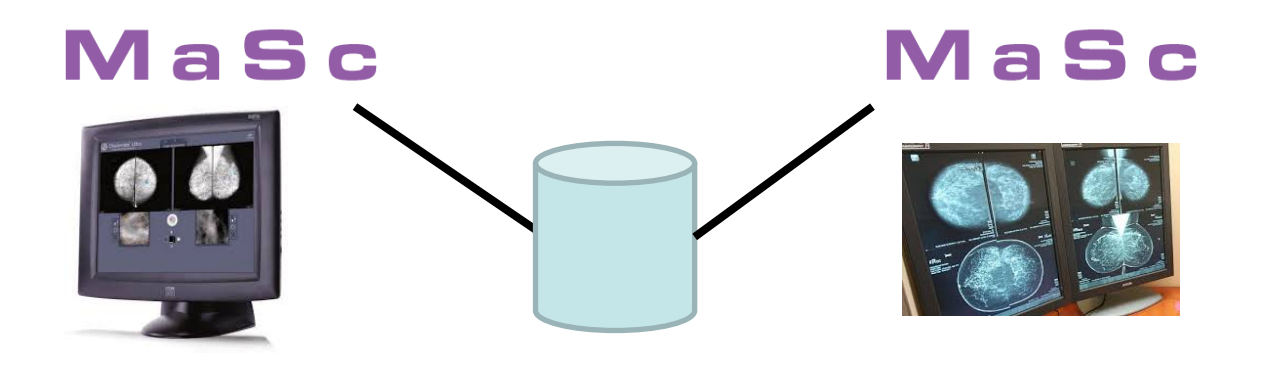

Konfigurace I Konfigurace II

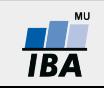

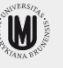

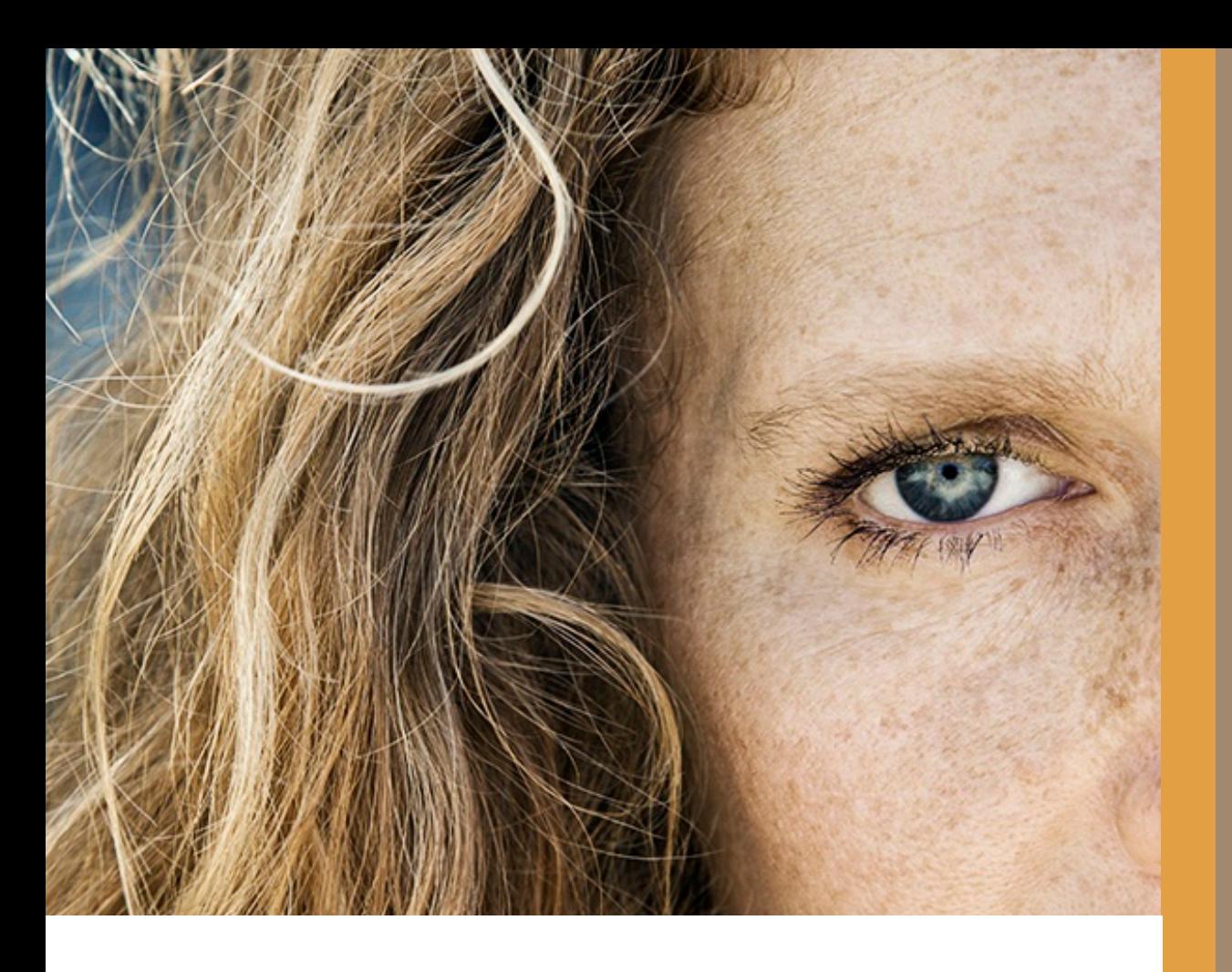

Změny v zasílání dat a vyhodnocování indikátorů kvality

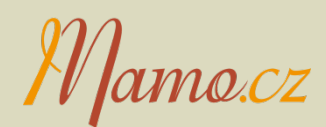

## **Zasílání dat**

- Dosud se zasílají vždy kompletní data od startu centra
	- Chybějící záznamy se odstraní z centrální databáze
	- Všechny změny se zapíší do centrální databáze
	- Postupné mizení nejstarších vyšetření
- Nově
	- Vyšetření starší 10 let se již mazat nebudou
	- Pokud budou v zaslaných datech chybět původní starší záznamy, nic se nestane
- Chystané omezení validací jen na novější záznamy

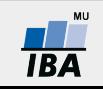

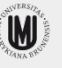

- V současnosti jsou indikátory počítány centrálně 1 x ročně
- Relativně složitý výpočet (vyčištění dat)
- Orientační výpočet implementován v MaSc (zdlouhavý výpočet)
- Neefektivní, neřeší neMascová centra

## Nová vize

Pouze centrální výpočet, ale "on demand"

## Pokročilé softwarové řešení

- 1. Centrum zašle elektronicky data
- 2. Elektronická žádost o výpočet indikátorů za zvolené období
- 3. Elektronická žádost o validační report
- 4. Do 24 hodin elektronické vyzvednutí výsledku

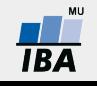

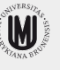

## **Fáze projektu**

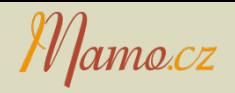

- 1. Centrální část optimalizace, urychlení výpočtů
- 2. Centrální služba pro příjem požadavků a zasílání výsledků
- 3. Úprava MaSc pro zasílání a příjem výsledku
- 4. Centrální služby bude moci využít libovolný program

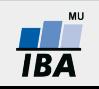

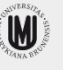

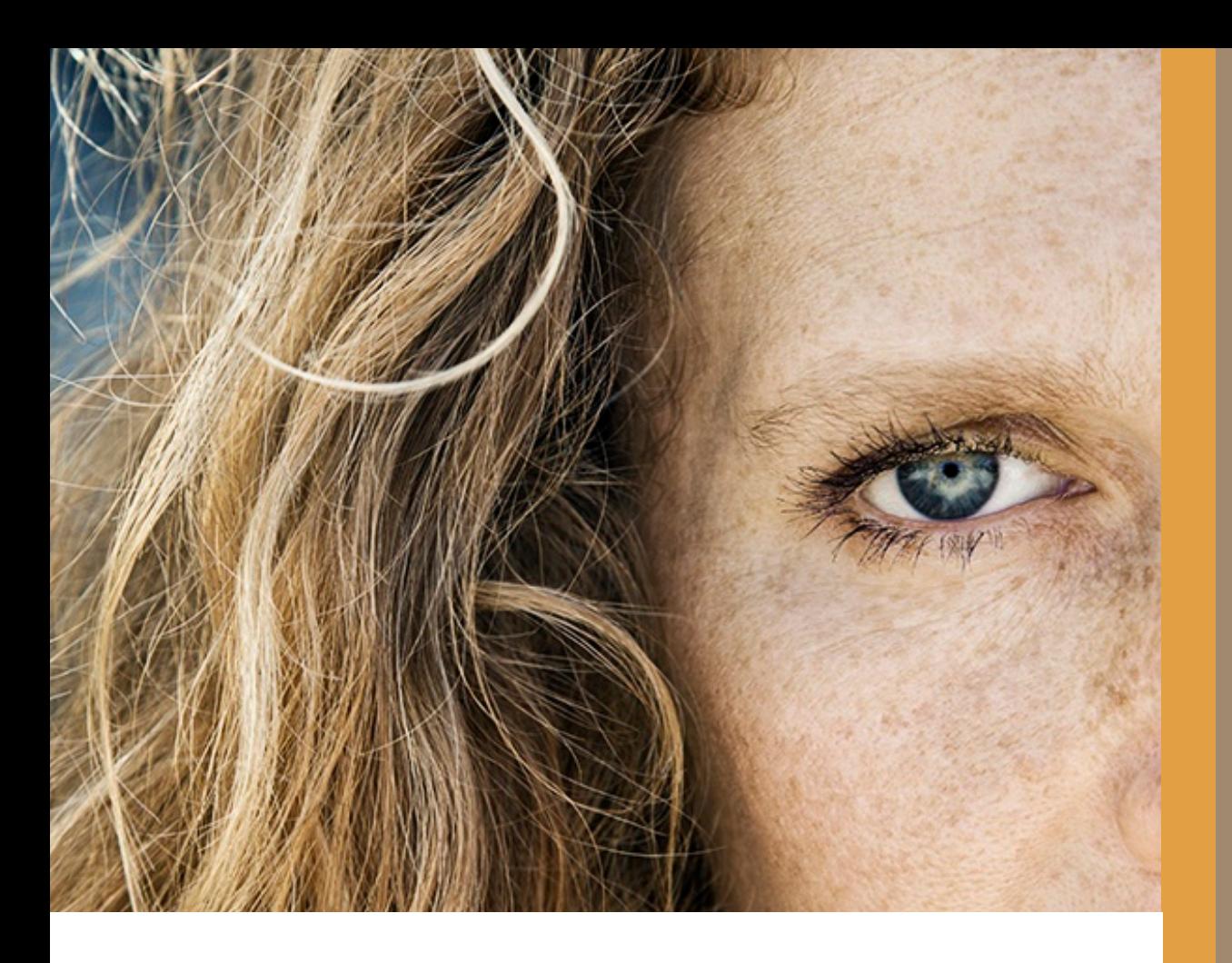

# Mamo.cz

# Další konfigurace MaSc

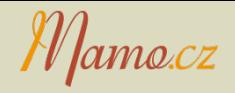

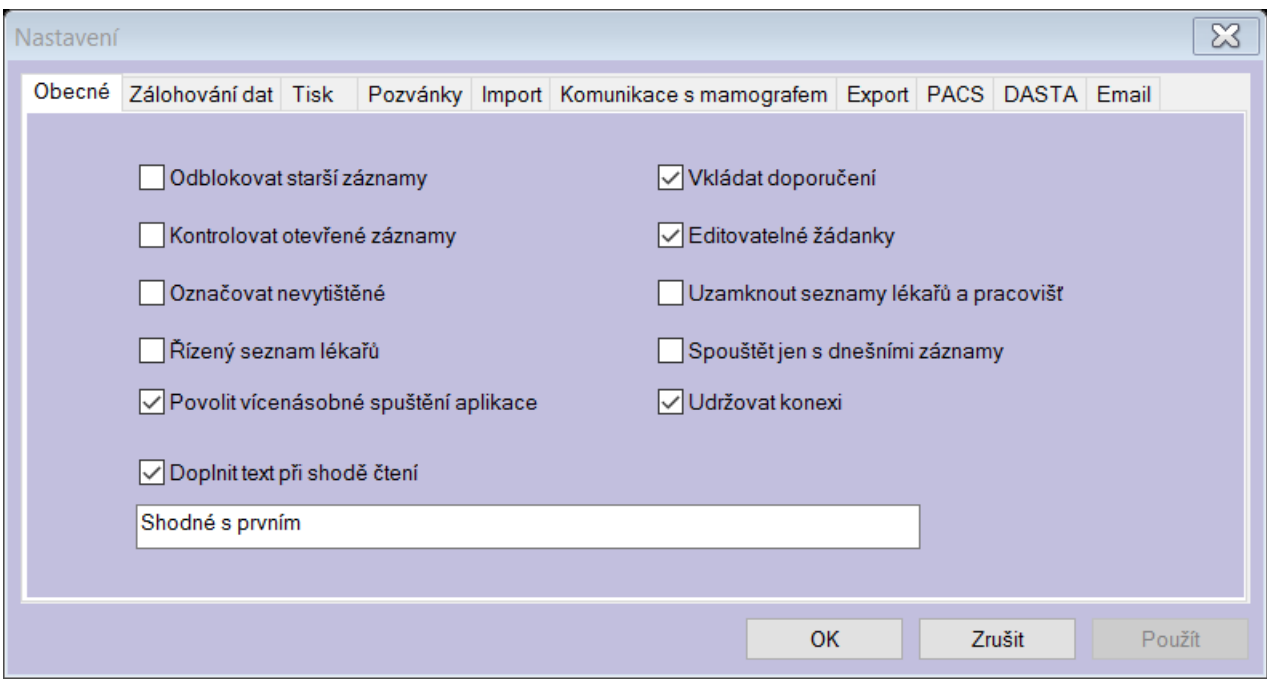

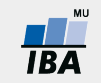

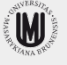

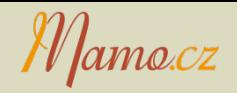

- Ø Odblokovat starší záznamy
	- Ø Umožnit změnu či smazání záznamu vyšetření starších 10 dnů
- $\triangleright$  Kontrolovat otevřené záznamy
	- Ø K zabránění editace jednoho záznamu vyšetření dvěma lékaři
- Ø Označovat nevytištěné
	- Ø Hvězdička v hlavním okně u nevytištěných záznamů
- Ø Vícenásobné spuštění
	- Ø Porovnávání záznamů více klientek
- Ø Řízený seznam lékařů

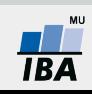

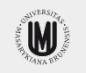

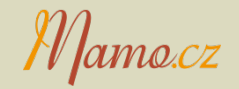

- Ø Výchozí login SYSTEM = může všechno
- Ø Vybrané moduly chráněny pevným heslem (pojišťovna)
- Ø Jména lékařů provádějících vyšetření se zadávají přímo

**Alternativa** 

- Ø Předdefinování lékařů / uživatelů
- Ø Nastavení oprávnění
- Ø Nástroje => Administrace uživatelů

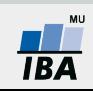

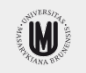

*Mamo.cz* 

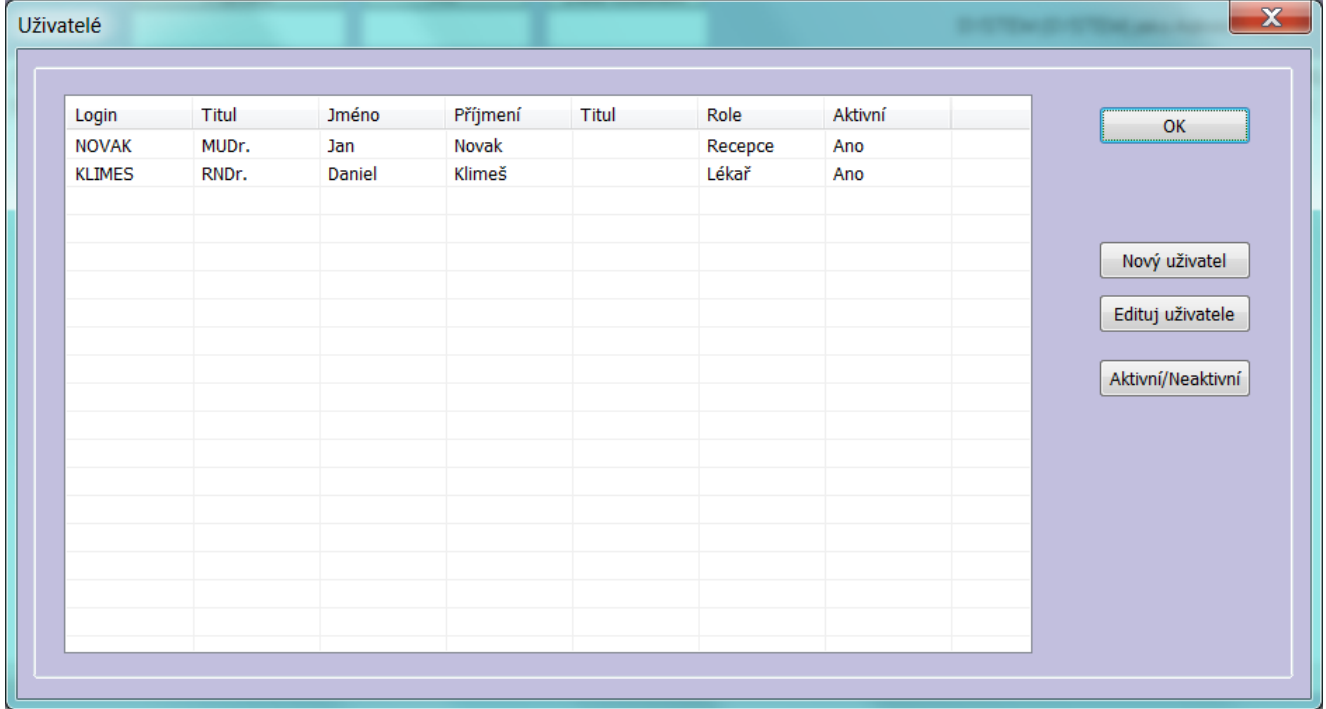

Role:

- Administrátor
- Lékař
- Recepce

Lékař :

nemá přístup do nastavení programu nemůže smazat celou klientku Je nabízen v roletce Lékař Přednastavení podle loginu

Recepce:

Nemůže otevřít kartu vyšetření Může pouze k osobním údajům a zakládání vyšetření

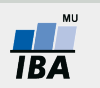

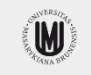

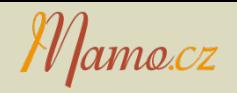

- Ø Uzamknout seznamy lékařů a pracovišť
	- $\triangleright$  Do roletek se již nepřidávají další jména
- Ø Spouštět jen s dnešními záznamy
	- $\triangleright$  Pro rychlejší start aplikace
	- Ø Odpovídá tlačítku "Načti dnešní"
- Ø Udržovat konexi
	- Ø V případě problémů v počítačové síti
- $\triangleright$  Doplnit text při shodě čtení
	- Ø Výchozí popis pro druhé čtení SCMG

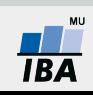

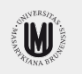

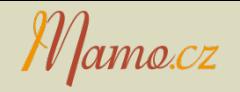

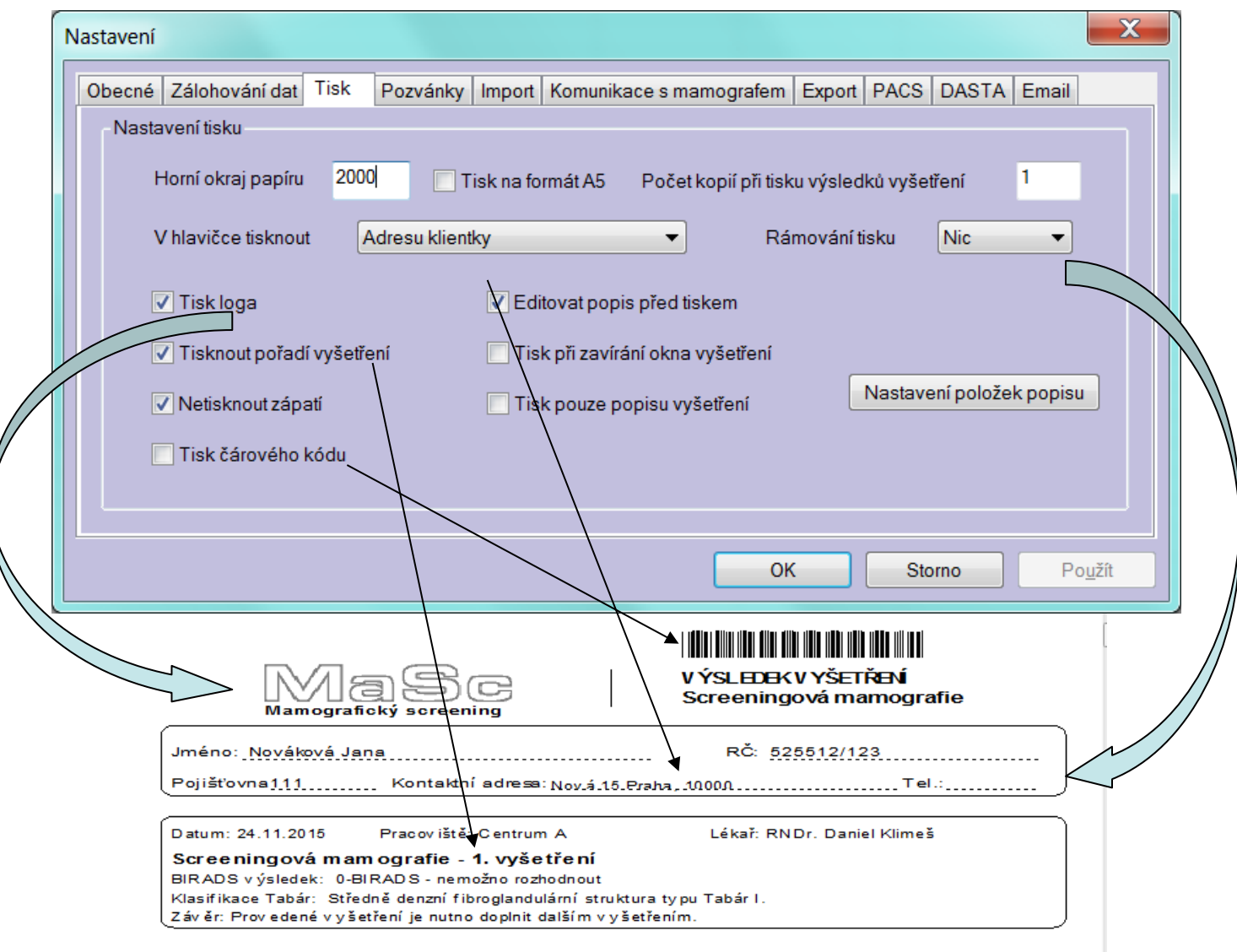

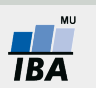

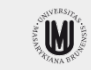

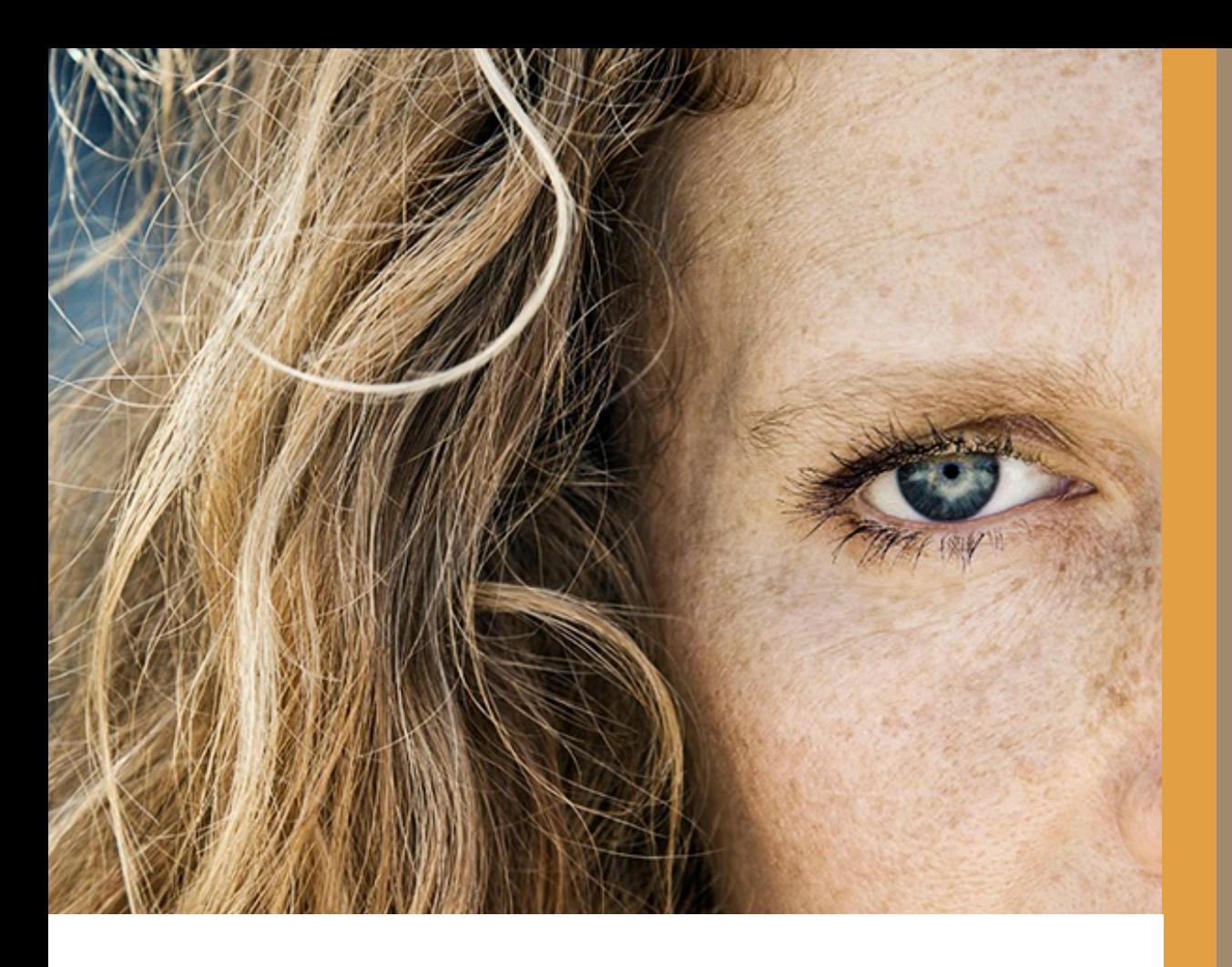

# **Dotazy**

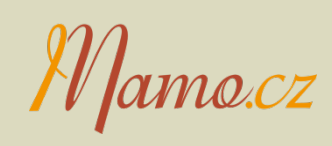

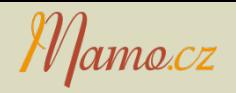

- 1. do metody lokalizace prosíme doplnit "uhlík"
- 2. v histologiích není možnost vyplnění metastázy nejčastěji lymfom, melanom, lymfogranulom ovária
- 3. do 1 měsíce u klientek s výsl. BI-RADS 1,2 může následovat další vyšetření, které nesouvisí s pův. screeningem - v reportu se ukáže jako chyba
- MR jako metoda lokalizace biopsie
- Výpočty statistik a indikátorů podle lékaře

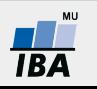

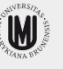